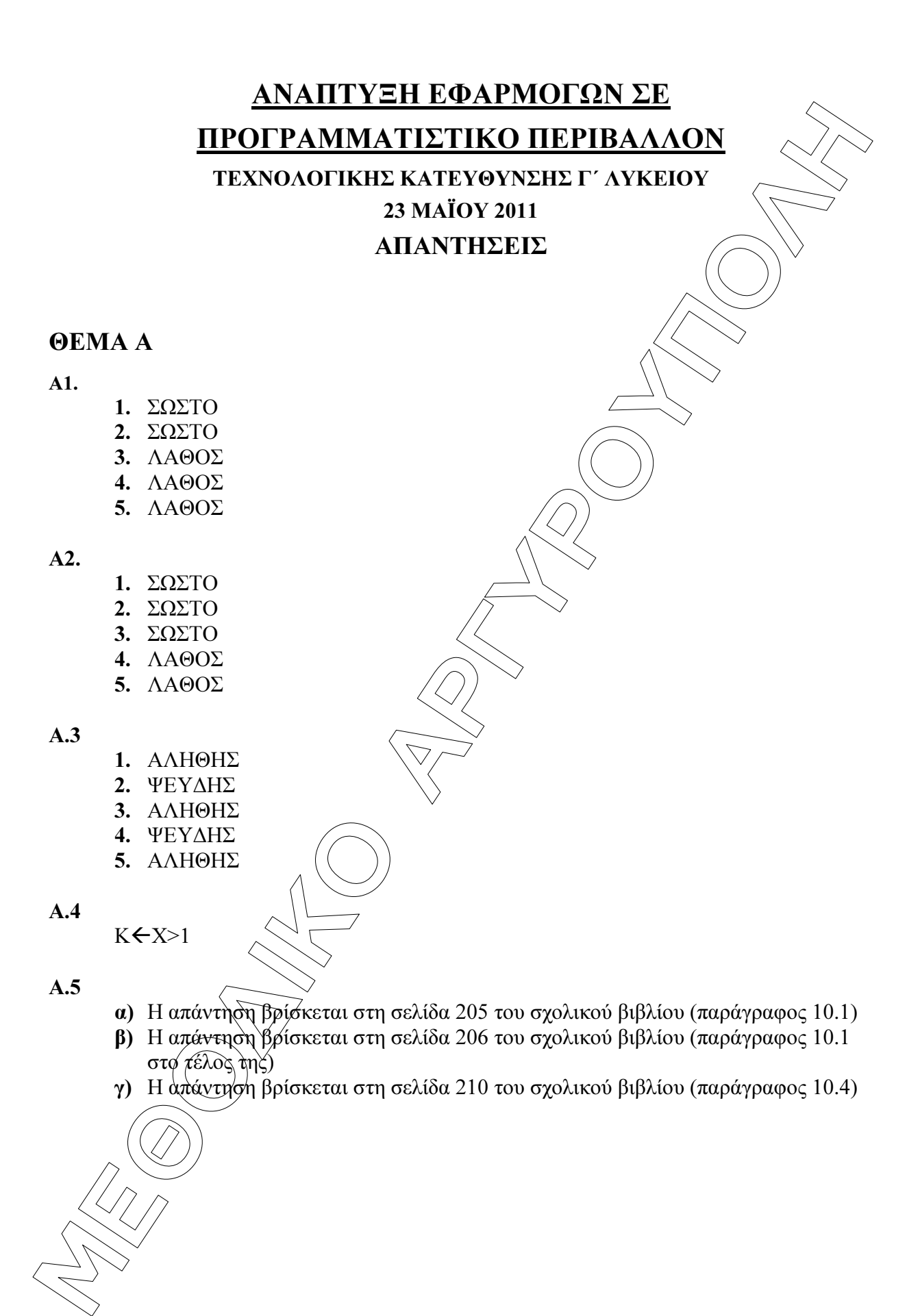

## ΘΕΜΑ B

**B1** 

ΑΡΧΗ\_ΕΠΑΝΑΛΗΨΗΣ  $\overline{\Sigma} \leftarrow 0$ ΓΙΑ Κ ΑΠΟ 1 ΜΕΧΡΙ 100 ∆ΙΑΒΑΣΕ Χ  $\Sigma \leftarrow \Sigma + X$  ΤΕΛΟΣ\_ΕΠΑΝΑΛΗΨΗΣ ΜΕΧΡΙΣ\_ΟΤΟΥ Σ > 1000

Β2

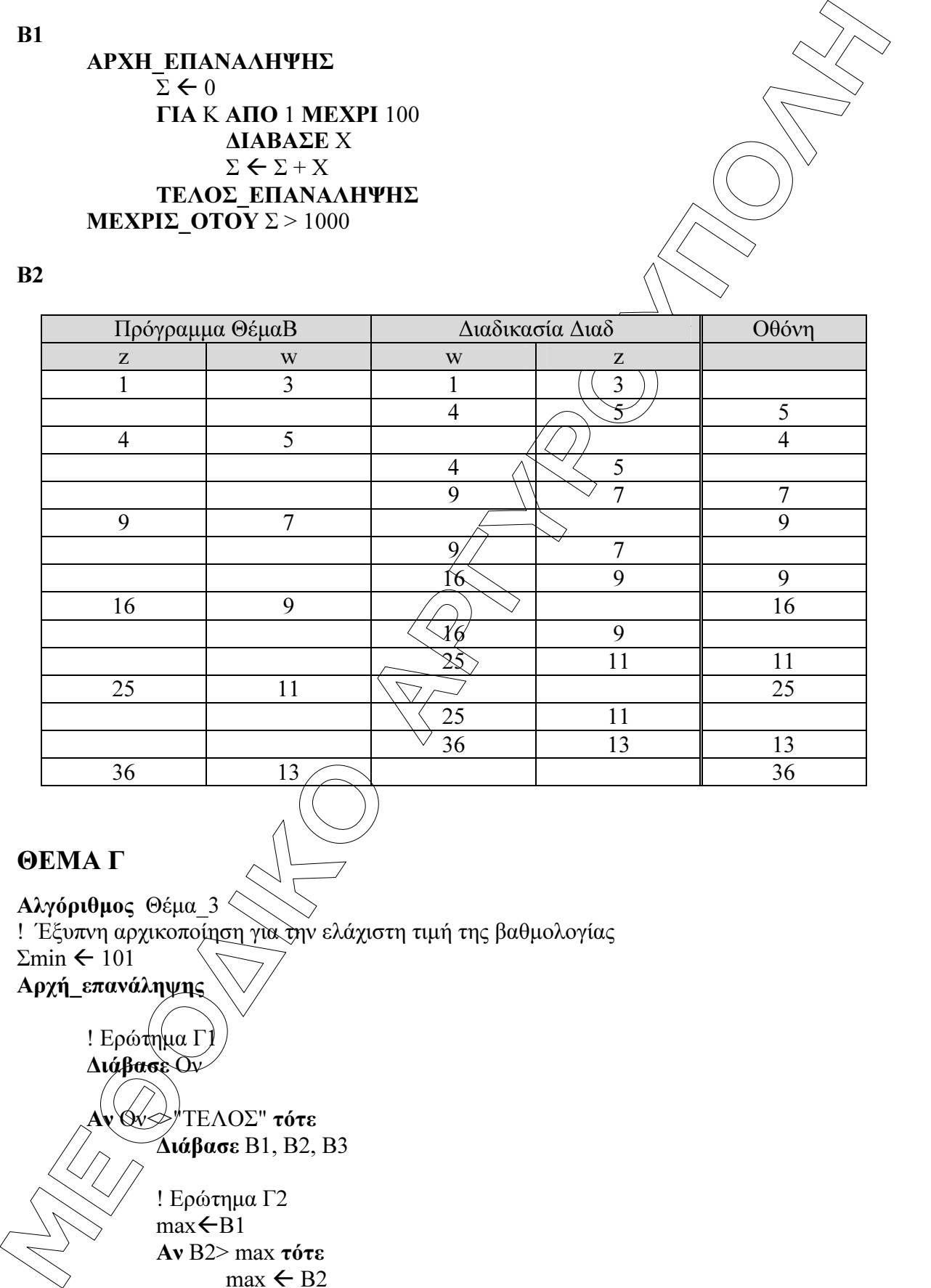

## ΘΕΜΑ Γ

Αλγόριθµος Θέµα\_3 ! Έξυπνη αρχικοποίηση για την ελάχιστη τιµή της βαθµολογίας  $\Sigma$ min  $\leftarrow$  101 Αρχή\_επανάληψης ! Ερώτημα Γ ∆ιάβασε Ον <sup>|</sup>ΤΕΛΟΣ" τότε ∆ιάβασε Β1, Β2, Β3 ! Ερώτηµα Γ2  $\text{max}\leftarrow \text{B1}$ Αν Β2> max τότε  $\text{max} \leftarrow \text{B2}$ Τέλος\_αν

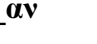

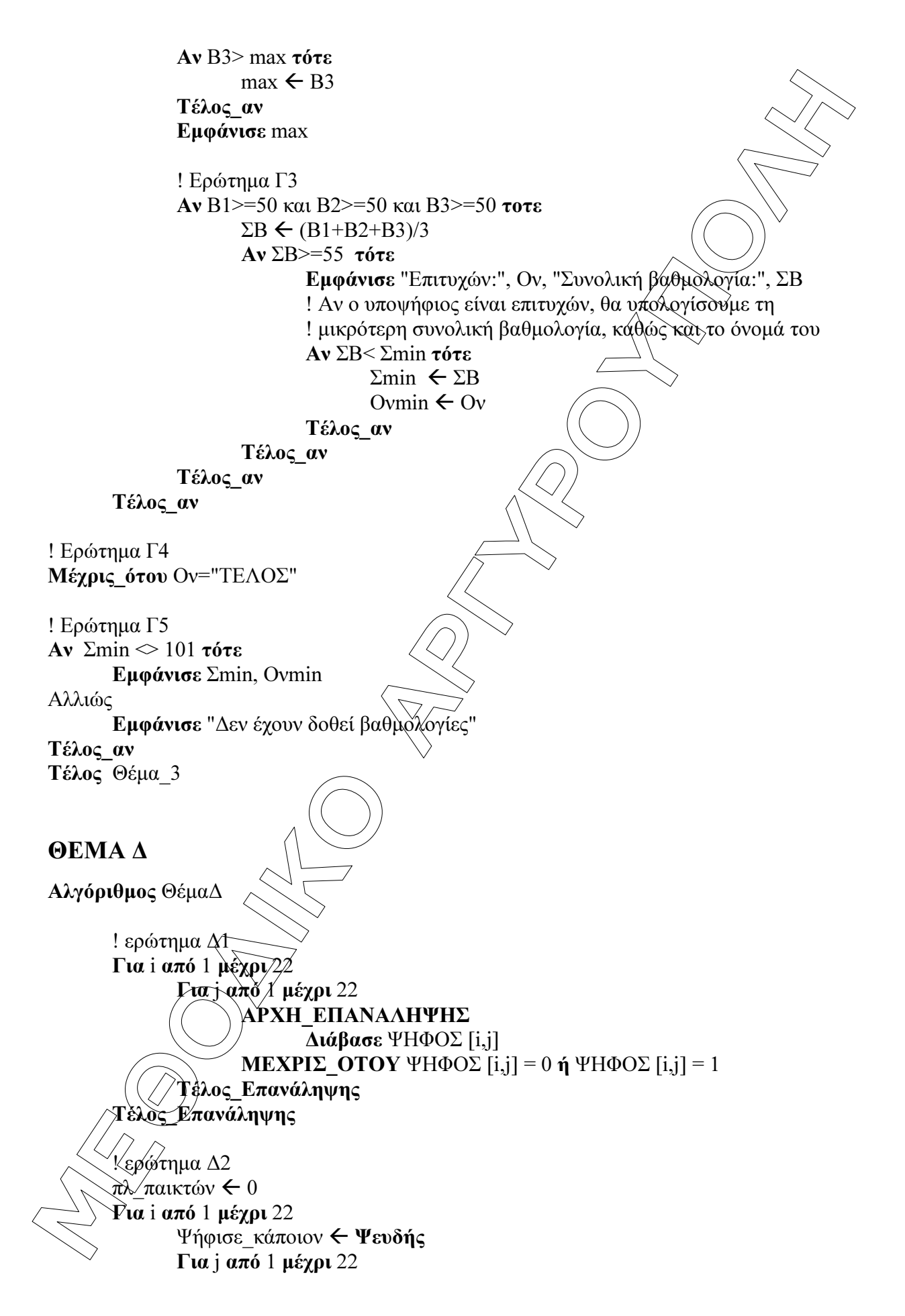

**ÌÅÈÏÄÉÊÏ ÁÑÃÕÑÏÕÐÏËÇ** Αν ΨΗΦΟΣ [i,j] = 1 Τότε Ψήφισε\_κάποιον Αληθής Τέλος\_Αν Τέλος\_Επανάληψης Αν Ψήφισε\_κάποιον = Ψευδής Τότε πλ\_παικτών πλ\_παικτών + 1 Τέλος\_Αν Τέλος\_Επανάληψης Εµφάνισε "Το ζητούµενο πλήθος είναι:", πλ\_παικτών ! ερώτηµα ∆3 πλήθος 0 Για i από 1 µέχρι 22 Για j από 1 µέχρι 22 Αν i=j τότε Αν ΨΗΦΟΣ [i,j] = 1 Τότε πλήθος πλήθος + 1 Τέλος\_Αν Τέλος\_Αν Τέλος\_Επανάληψης Τέλος\_Επανάληψης Εµφάνισε "Το ζητούµενο πλήθος είναι: ", πλήθος ! ερώτηµα ∆4 ! Θα βρούµε το πλήθος των ψήφων του καθένα, ! αρχικοποιώντας τον αντίστοιχο πίνακα Για j από 1 µέχρι 22 ΠΛ\_ΨΗΦΩΝ [j] 0 Τέλος\_Επανάληψης Για i από 1 µέχρι 22 Για j από 1 µέχρι 22 Αν ΨΗΦΟΣ [i,j] = 1 Τότε ΠΛ\_ΨΗΦΩΝ [j] ΠΛ\_ΨΗΦΩΝ [j] + 1 Τέλος\_Αν Τέλος\_Επανάληψης Τέλος\_Επανάληψης ! Αρχικοποιούµε τον πίνακα µε τον αριθµό του κάθε παίκτη Για j από 1 µέχρι 22 Αριθµός [j] j Τέλος\_Επανάληψης ! Ταξινοµούµε τον πίνακα ΠΛ\_ΨΗΦΩΝ σε φθίνουσα σειρά Για i από 2 µέχρι 22 Για j από 22 µέχρι i µε\_βήµα – 1

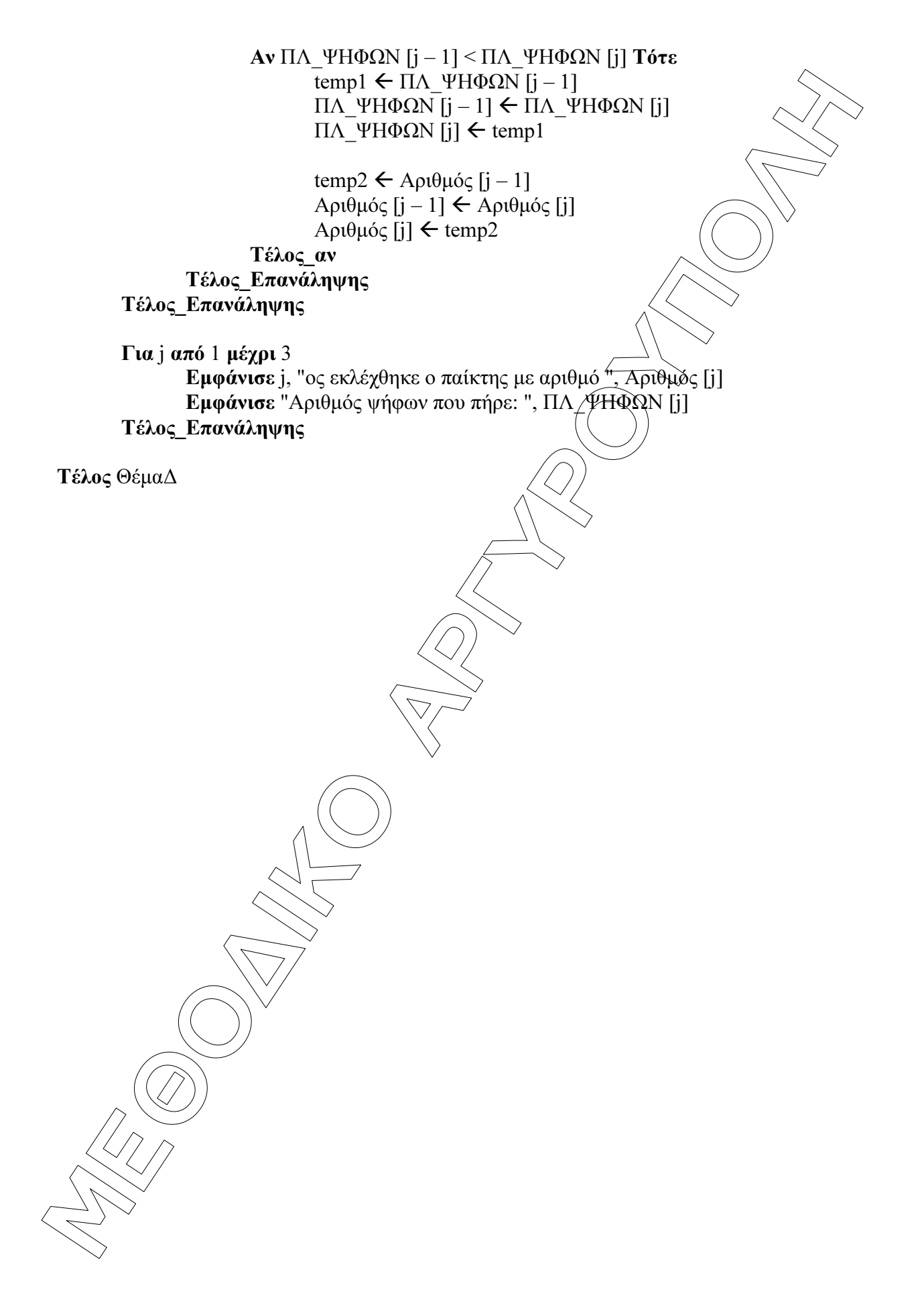